## **Oracle® Retail Predictive Application Server Batch Script Architecture**

Implementation Guide Release 16.0 **E99098-02**

August 2018

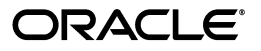

Oracle Retail Predictive Application Server Batch Script Architecture Implementation Guide, Release 16.0

Copyright © 2018, Oracle and/or its affiliates. All rights reserved.

Primary Author: Melissa Artley

This software and related documentation are provided under a license agreement containing restrictions on use and disclosure and are protected by intellectual property laws. Except as expressly permitted in your license agreement or allowed by law, you may not use, copy, reproduce, translate, broadcast, modify, license, transmit, distribute, exhibit, perform, publish, or display any part, in any form, or by any means. Reverse engineering, disassembly, or decompilation of this software, unless required by law for interoperability, is prohibited.

The information contained herein is subject to change without notice and is not warranted to be error-free. If you find any errors, please report them to us in writing.

If this is software or related documentation that is delivered to the U.S. Government or anyone licensing it on behalf of the U.S. Government, then the following notice is applicable:

U.S. GOVERNMENT END USERS: Oracle programs, including any operating system, integrated software, any programs installed on the hardware, and/or documentation, delivered to U.S. Government end users are "commercial computer software" pursuant to the applicable Federal Acquisition Regulation and agency-specific supplemental regulations. As such, use, duplication, disclosure, modification, and adaptation of the programs, including any operating system, integrated software, any programs installed on the hardware, and/or documentation, shall be subject to license terms and license restrictions applicable to the programs. No other rights are granted to the U.S. Government.

This software or hardware is developed for general use in a variety of information management applications. It is not developed or intended for use in any inherently dangerous applications, including applications that may create a risk of personal injury. If you use this software or hardware in dangerous applications, then you shall be responsible to take all appropriate fail-safe, backup, redundancy, and other measures to ensure its safe use. Oracle Corporation and its affiliates disclaim any liability for any damages caused by use of this software or hardware in dangerous applications.

Oracle and Java are registered trademarks of Oracle and/or its affiliates. Other names may be trademarks of their respective owners.

Intel and Intel Xeon are trademarks or registered trademarks of Intel Corporation. All SPARC trademarks are used under license and are trademarks or registered trademarks of SPARC International, Inc. AMD, Opteron, the AMD logo, and the AMD Opteron logo are trademarks or registered trademarks of Advanced Micro Devices. UNIX is a registered trademark of The Open Group.

This software or hardware and documentation may provide access to or information about content, products, and services from third parties. Oracle Corporation and its affiliates are not responsible for and expressly disclaim all warranties of any kind with respect to third-party content, products, and services unless otherwise set forth in an applicable agreement between you and Oracle. Oracle Corporation and its affiliates will not be responsible for any loss, costs, or damages incurred due to your access to or use of third-party content, products, or services, except as set forth in an applicable agreement between you and Oracle.

#### **Value-Added Reseller (VAR) Language**

#### **Oracle Retail VAR Applications**

The following restrictions and proE99098-02visions only apply to the programs referred to in this section and licensed to you. You acknowledge that the programs may contain third party software (VAR applications) licensed to Oracle. Depending upon your product and its version number, the VAR applications may include:

(i) the **MicroStrategy** Components developed and licensed by MicroStrategy Services Corporation (MicroStrategy) of McLean, Virginia to Oracle and imbedded in the MicroStrategy for Oracle Retail Data Warehouse and MicroStrategy for Oracle Retail Planning & Optimization applications.

(ii) the **Wavelink** component developed and licensed by Wavelink Corporation (Wavelink) of Kirkland, Washington, to Oracle and imbedded in Oracle Retail Mobile Store Inventory Management.

(iii) the software component known as **Access Via™** licensed by Access Via of Seattle, Washington, and imbedded in Oracle Retail Signs and Oracle Retail Labels and Tags.

(iv) the software component known as **Adobe Flex™** licensed by Adobe Systems Incorporated of San Jose, California, and imbedded in Oracle Retail Promotion Planning & Optimization application.

You acknowledge and confirm that Oracle grants you use of only the object code of the VAR Applications. Oracle will not deliver source code to the VAR Applications to you. Notwithstanding any other term or condition of the agreement and this ordering document, you shall not cause or permit alteration of any VAR Applications. For purposes of this section, "alteration" refers to all alterations, translations, upgrades,

enhancements, customizations or modifications of all or any portion of the VAR Applications including all reconfigurations, reassembly or reverse assembly, re-engineering or reverse engineering and recompilations or reverse compilations of the VAR Applications or any derivatives of the VAR Applications. You acknowledge that it shall be a breach of the agreement to utilize the relationship, and/or confidential information of the VAR Applications for purposes of competitive discovery.

The VAR Applications contain trade secrets of Oracle and Oracle's licensors and Customer shall not attempt, cause, or permit the alteration, decompilation, reverse engineering, disassembly or other reduction of the VAR Applications to a human perceivable form. Oracle reserves the right to replace, with functional equivalent software, any of the VAR Applications in future releases of the applicable program.

# **Contents**

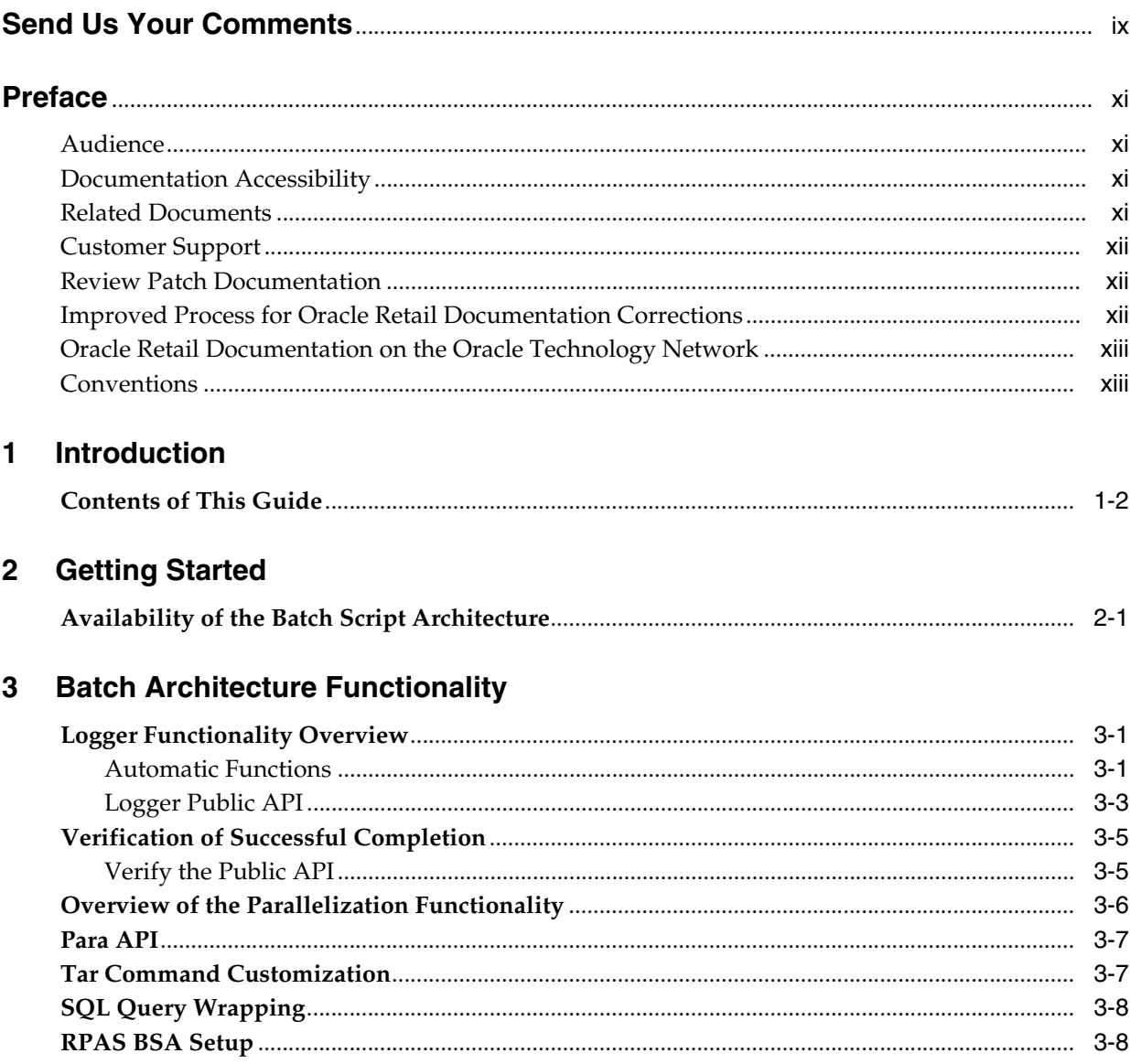

# **List of Tables**

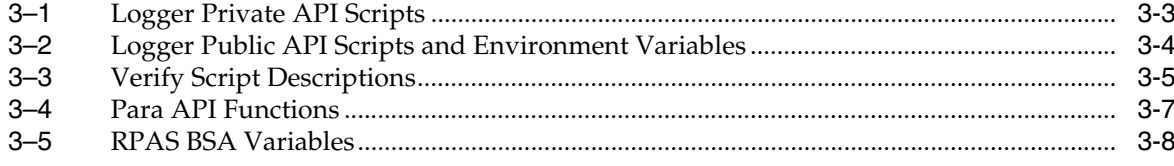

# **Send Us Your Comments**

<span id="page-8-0"></span>Oracle Retail Predictive Application Server Batch Script Architecture Implementation Guide, Release 16.0.

Oracle welcomes customers' comments and suggestions on the quality and usefulness of this document.

Your feedback is important, and helps us to best meet your needs as a user of our products. For example:

- Are the implementation steps correct and complete?
- Did you understand the context of the procedures?
- Did you find any errors in the information?
- Does the structure of the information help you with your tasks?
- Do you need different information or graphics? If so, where, and in what format?
- Are the examples correct? Do you need more examples?

If you find any errors or have any other suggestions for improvement, then please tell us your name, the name of the company who has licensed our products, the title and part number of the documentation and the chapter, section, and page number (if available).

**Note:** Before sending us your comments, you might like to check that you have the latest version of the document and if any concerns are already addressed. To do this, access the Online Documentation available on the Oracle Technology Network Web site. It contains the most current Documentation Library plus all documents revised or released recently.

Send your comments to us using the electronic mail address: retail-doc\_us@oracle.com.

Please give your name, address, electronic mail address, and telephone number (optional).

If you need assistance with Oracle software, then please contact your support representative or Oracle Support Services.

If you require training or instruction in using Oracle software, then please contact your Oracle local office and inquire about our Oracle University offerings. A list of Oracle offices is available on our Web site at www.oracle.com.

# **Preface**

<span id="page-10-0"></span>The *Oracle Retail Predictive Application Server Batch Script Architecture Implementation Guide* is intended for integrators and implementation staff, as well as the retailer's IT personnel.

#### <span id="page-10-1"></span>**Audience**

This Implementation Guide is intended for the Predictive Application Server Batch Script Architecture application integrators and implementation staff, as well as the retailer's IT personnel. This guide is also intended for business analysts who are looking for information about processes and interfaces to validate the support for business scenarios within Predictive Application Server Batch Script Architecture and other systems across the enterprise.

### <span id="page-10-2"></span>**Documentation Accessibility**

For information about Oracle's commitment to accessibility, visit the Oracle Accessibility Program website at http://www.oracle.com/pls/topic/lookup?ctx=acc&id=docacc.

#### **Access to Oracle Support**

Oracle customers that have purchased support have access to electronic support through My Oracle Support. For information, visit http://www.oracle.com/pls/topic/lookup?ctx=acc&id=info or visit http://www.oracle.com/pls/topic/lookup?ctx=acc&id=trs if you are hearing impaired.

### <span id="page-10-3"></span>**Related Documents**

For more information, see the following documents in the Oracle Retail Predictive Application Server Batch Script Architecture Release 16.0 documentation set:

**Oracle Retail Predictive Application Server Batch Script Architecture Implementation** *Guide*

Also see the following applications' document sets that include information about BSA:

- Oracle Retail Advanced Inventory Planning
- Oracle Retail Analytic Parameter Calculator for Regular Price Optimization
- Oracle Retail Assortment Planning
- Oracle Retail Category Management Planning and Optimization / Macro Space Optimization
- **Oracle Retail Demand Forecasting**
- Oracle Retail Item Planning
- Oracle Retail Item Planning Configured for COE
- Oracle Retail Merchandise Financial Planning
- Oracle Retail Regular Price Optimization
- Oracle Retail Replenishment Optimization
- Oracle Retail Size Profile Optimization

### <span id="page-11-0"></span>**Customer Support**

To contact Oracle Customer Support, access My Oracle Support at the following URL:

https://support.oracle.com/

When contacting Customer Support, please provide the following:

- Product version and program/module name
- Functional and technical description of the problem (include business impact)
- Detailed step-by-step instructions to recreate
- Exact error message received
- Screen shots of each step you take

### <span id="page-11-1"></span>**Review Patch Documentation**

When you install the application for the first time, you install either a base release (for example, 16.0) or a later patch release (for example, 16.0.1). If you are installing the base release, additional patch, and bundled hot fix releases, read the documentation for all releases that have occurred since the base release before you begin installation. Documentation for patch and bundled hot fix releases can contain critical information related to the base release, as well as information about code changes since the base release.

### <span id="page-11-2"></span>**Improved Process for Oracle Retail Documentation Corrections**

To more quickly address critical corrections to Oracle Retail documentation content, Oracle Retail documentation may be republished whenever a critical correction is needed. For critical corrections, the republication of an Oracle Retail document may at times not be attached to a numbered software release; instead, the Oracle Retail document will simply be replaced on the Oracle Technology Network Web site, or, in the case of Data Models, to the applicable My Oracle Support Documentation container where they reside.

This process will prevent delays in making critical corrections available to customers. For the customer, it means that before you begin installation, you must verify that you have the most recent version of the Oracle Retail documentation set. Oracle Retail documentation is available on the Oracle Technology Network at the following URL:

http://www.oracle.com/technetwork/documentation/oracle-retail-100266.html

An updated version of the applicable Oracle Retail document is indicated by Oracle part number, as well as print date (month and year). An updated version uses the same part number, with a higher-numbered suffix. For example, part number E123456-02 is an updated version of a document with part number E123456-01.

If a more recent version of a document is available, that version supersedes all previous versions.

## <span id="page-12-0"></span>**Oracle Retail Documentation on the Oracle Technology Network**

Oracle Retail product documentation is available on the following web site:

http://www.oracle.com/technetwork/documentation/oracle-retail-100266.html

(Data Model documents are not available through Oracle Technology Network. You can obtain them through My Oracle Support.)

## <span id="page-12-1"></span>**Conventions**

The following text conventions are used in this document:

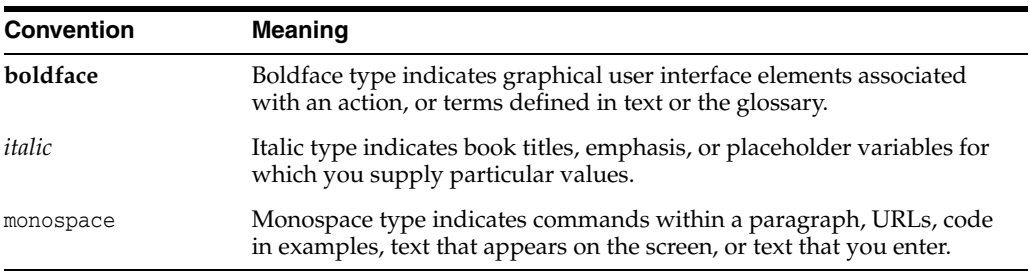

# **Introduction**

**1**

<span id="page-14-0"></span>The Oracle Retail Predictive Application Server Batch Script Architecture (RPAS BSA) is designed to provide a robust, enterprise-ready architecture for parallel process control, restart control, log consolidation, and dependency checks. Applications that take advantage of the architecture include:

- Oracle Retail Advanced Inventory Planning
- Oracle Retail Analytic Parameter Calculator for Regular Price Optimization
- Oracle Retail Assortment Planning
- Oracle Retail Category Management Planning and Optimization
- **Oracle Retail Demand Forecasting**
- Oracle Retail Item Planning
- Oracle Retail Item Planning Configured for COE
- Oracle Retail Macro Space Optimization
- Oracle Retail Merchandise Financial Planning
- **Oracle Retail Regular Price Optimization**
- Oracle Retail Replenishment Optimization
- Oracle Retail Size Profile Optimization

Functionally, the batch operability is enhanced by making it easier to diagnose and correct problems. Errors and exceptions are isolated (contained) within the applications' domains in which they occur. Processing is designed to easily restart and proceed with execution.

Parallel tasks are managed, logged, and checked for errors, to the same standard as non-parallel tasks.

RPAS BSA provides the following features:

- Error handling and logging architecture and their implementation
- Script parallel process management (logging, error control, and waiting) framework

The RPAS BSA is a common component architecture that is used by many of the Oracle Retail application batch scripts for the reusing of code. The RPAS BSA has a structured approach of execution.

In addition to modularization and complete separation of the generic functionality, additional functionality has been added, including the management of access

credentials for database connections, and SQL query, move and copy-with confirmation, and HTML- and XML-based logging.

## <span id="page-15-0"></span>**Contents of This Guide**

This implementation guide addresses the following topics:

- Chapter [1, "Introduction"](#page-14-0) Overview of RPAS BSA and the applications that use RPAS BSA architecture.
- Chapter [2, "Getting Started"](#page-16-2) Explanation of RPAS BSA deployment.
- Chapter [3, "Batch Architecture Functionality"](#page-18-3) Information on RPAS BSA functionality that includes containment and management of shell environment settings, logging, error handling, and parallel control.

# <span id="page-16-2"></span>**Getting Started**

<span id="page-16-0"></span>Specialized application environment setup is best done by setting up a common script that is sourced by all the specialized application environment scripts. The common script should initialize the specialized environment settings, and then source bsa\_ common.sh to complete the environment setup. Each specialized environment script should normally cache any input parameters (preferably saved to a local, descriptively-named script variable), and then source the common application script.

## <span id="page-16-1"></span>**Availability of the Batch Script Architecture**

The Batch Script Architecture components are a standard part of all RPAS installations, and no separate installation process is required in order to make use of BSA. The BSA script files are found inside \$RPAS\_HOME/bin and should already be in the search path once the standard RPAS installation steps have been followed.

**3**

# <span id="page-18-3"></span>**Batch Architecture Functionality**

<span id="page-18-0"></span>The RPAS BSA provides structure and helper functionality for containment and management of shell environment settings, logging, error handling, and parallel control. The following scripts are included:

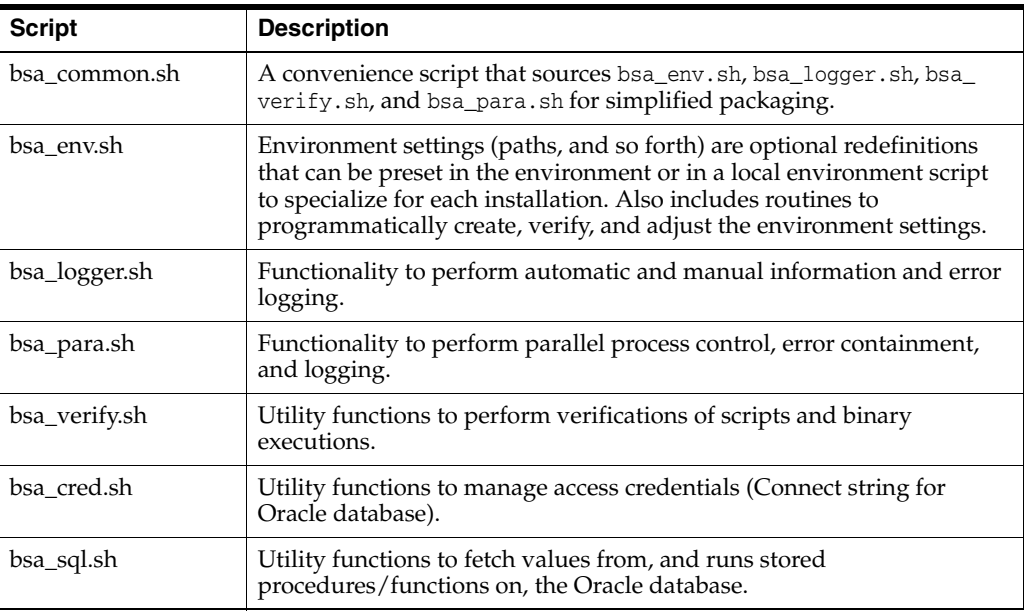

## <span id="page-18-1"></span>**Logger Functionality Overview**

The bsa\_logger.sh script contains utility API functions to perform basic information and error logging. At its core are the \_log\_message and \_call APIs that perform explicit information and error logging, and the wrapping of the standard out and standard error streams to the log. The script also enables simultaneous logging to the terminal.

#### <span id="page-18-2"></span>**Automatic Functions**

In addition to explicit functionality, the bsa\_logger.sh header script performs the following automatic functions:

Log path setup: A log directory, \${BSA\_LOG\_HOME}/<date>, is created. Logs are created in subdirectories and in a folder hierarchy that exactly parallels the script call stack. Log files are named <script base name>.log. Later, a summary log may be implemented. Each log directory name is constructed as follows:

<base script name>.<timestamp>.<sequence number>

The sequence number is important, as some scripts are called repeatedly in a sequence or in parallel by other scripts. Each distinct call gets its own log. For example, if, on December 27, 2010, the main.sh script calls utility\_1.sh once and utility\_2.sh two times, the following log directories and files result:

*Figure 3–1 Log Path Setup Example* 

```
\bullet \bullet \bullet 2010 - 12 - 27\bullet\bullet\bullet\bullet main.143719.1
  **** main.log
 \cdotsutility_1.143720.1
   \bullet \bullet \bullet \bullet \bulletutility_1.log
  \cdotsutility_2.143721.1
   \bullet \bullet \bullet \bullet \bullet utility 2.log
  \cdotsutility_2.143721.2
          •••• utility_2.log
```
#### **Script Entry Logging**

The \_log\_message API is automatically called to log the script entry point to the script's log. Refer to the sections, Logger Private API and Logger Public API for additional information.

#### **Script Exit Logging**

Upon exit, the  $\lnot$  log\_message API is called to log the script exit to the script's log. Both normal and Ctrl+C and other hard exit-induced exits are logged and distinguished, and a descriptive error code number is included in the log message.

Read from the application's environment shell script (for example, aip\_env\_rpas.sh, environment.sh), and create, if absent, the environment variable, BSA\_LOG\_LEVEL. This is the minimum level for which log content is generated.

Valid values for this environment variable (BSA\_LOG\_LEVEL) are:

- **PROFILE**
- DEBUG
- **INFORMATION**
- **WARNING**
- **ERROR**
- NONE

If this variable is not already set by the environment, bsa\_logger.sh defaults the value to INFORMATION.

Read from the application's environment shell script and create, if absent, the environment variable, BSA\_SCREEN\_LEVEL. This is the minimum level for which log content is copied to the terminal.

Valid values for this environment variable (BSA\_SCREEN\_LEVEL) are:

- **PROFILE**
- DEBUG
- **INFORMATION**
- **WARNING**
- **ERROR**
- **NONE**

If this variable is not already set by the environment, bsa\_logger.sh defaults the value to NONE.

#### **Logger Private API**

Automatic functionality is implemented by using the private API, as well as the public API. [Table](#page-20-2) 3–1 describes the Logger Private API Scripts.

| <b>Script</b>              | <b>Description</b>                                                                                                    |  |
|----------------------------|----------------------------------------------------------------------------------------------------|--|
| __internal_log_message     | Logs the message, complete with the caller's line number                                                                                                  |  |
| __internal_log_entry       | Calls __internal_log_message to log the entry to the script's<br>log                                                                                      |  |
| __internal_log_normal_exit | Called implicitly by the firing of the shell EXIT trap; calls __<br>internal_log_message to log the exit code and message to the<br>script's log          |  |
| _internal_log_forced_exit  | Called implicitly by the firing of the shell INT and CLOSE<br>traps; calls __internal_log_message to log the exit code and<br>message to the script's log |  |

<span id="page-20-2"></span><span id="page-20-1"></span>*Table 3–1 Logger Private API Scripts*

#### <span id="page-20-0"></span>**Logger Public API**

Automatic functionality is implemented by using the private API, as well as the public API. [Table](#page-21-1) 3–2 describes the Logger Public API Scripts and Environment Variables:

| Script                                                     | Description                                                                                                    |  |
|------------------------------------------------------------|----------------------------------------------------------------------------------------------------|--|
| BSA_LOG_LEVEL environment<br>variable                      | The BSA_LOG_LEVEL environment variable, found in the application's<br>environment script (for example, environment.ksh), can be set to the<br>desired level of logging to the log files. Valid values are:                                                              |  |
|                                                            | <b>PROFILE</b><br>$\blacksquare$                                                                                                    |  |
|                                                            | <b>DEBUG</b><br>п                                                                                                    |  |
|                                                            | <b>INFORMATION</b><br>п                                                                                                    |  |
|                                                            | <b>WARNING</b><br>$\blacksquare$                                                                                                    |  |
|                                                            | <b>ERROR</b><br>п                                                                                                    |  |
|                                                            | <b>NONE</b>                                                                                                    |  |
|                                                            | If this variable is not already set by the environment, bsa_logger.sh<br>defaults the value to INFORMATION.                                                                                                    |  |
| BSA_SCREEN_LEVEL environment<br>variable                   | The BSA_SCREEN_LEVEL environment variable, found in the<br>application's environment script (for example, environment. ksh), can be<br>set to the desired level of logging to the terminal. Valid values are:                                                           |  |
|                                                            | <b>PROFILE</b><br>Ξ                                                                                                    |  |
|                                                            | <b>DEBUG</b><br>■                                                                                                    |  |
|                                                            | <b>INFORMATION</b><br>п                                                                                                    |  |
|                                                            | <b>WARNING</b><br>п                                                                                                    |  |
|                                                            | <b>ERROR</b><br>п                                                                                                    |  |
|                                                            | <b>NONE</b>                                                                                                    |  |
|                                                            | If this variable is not already set by the environment, bsa_logger.sh<br>defaults the value to NONE.                                                                                                    |  |
| _log_message <level> <message></message></level>           | Implemented as an alias that captures the script line number and calls __<br>internal_log_message. The level can be:                                                                                                    |  |
|                                                            | <b>PROFILE</b><br>Ξ                                                                                                    |  |
|                                                            | <b>DEBUG</b><br>$\blacksquare$                                                                                                    |  |
|                                                            | <b>INFORMATION</b><br>п                                                                                                    |  |
|                                                            | <b>WARNING</b><br>п                                                                                                    |  |
|                                                            | <b>ERROR</b><br>п                                                                                                    |  |
|                                                            | <b>NONE</b><br>п                                                                                                    |  |
|                                                            | It writes the time stamp, level, script name, line number, and message to<br>the script's log and/or terminal, depending on the level as compared<br>with the BSA_LOG_LEVEL and BSA_SCREEN_LEVEL. This renders<br>obsolete most uses of echo and print to the log file. |  |
| _call <script binary="" call="" or="" with<br=""></script> |                                                                                                    |  |

<span id="page-21-1"></span><span id="page-21-0"></span>*Table 3–2 Logger Public API Scripts and Environment Variables*

#### **Send Log to Screen**

RPAS BSA allows for logging of output to the screen, simultaneous with logging to log files. This is controlled by the environment variable BSA\_SCREEN\_LEVEL.

Valid values for this environment variable (BSA\_SCREEN\_LEVEL) are:

- PROFILE
- DEBUG
- **INFORMATION**
- **WARNING**
- **ERROR**
- NONE

If this variable is not already set by the environment, bsa\_logger.sh defaults the value to INFORMATION. Logging to file is still controlled by the existing variable BSA\_ LOG\_LEVEL. The two levels for LOG and SCREEN are independent.

## <span id="page-22-0"></span>**Verification of Successful Completion**

The verify functions provide single-line error handling after calling any script or binary. These three API functions ensure the success or report the failure and exit the batch, based on the run of a script, binary, or the identification of an error string in the script's log:

- \_verify\_script
- \_verify\_binary
- \_verify\_log

### <span id="page-22-1"></span>**Verify the Public API**

**Note:** In order for \_verify\_script to work correctly, all the scripts should exit only with predefined exit codes. Under no circumstances should exit be called without a code, nor should any return be called.

<span id="page-22-2"></span>

| <b>Script</b>                                           | <b>Description</b>                                                                                                    |  |  |
|---------------------------------------------------------|----------------------------------------------------------------------------------------------------|--|--|
| _verify_script                                          | This is implemented as an alias that captures the script line<br>number and calls __internal_verify_script. This function<br>must be called immediately after the script to be verified. It<br>checks the return value from the script; if nonzero, it posts an<br>error code specific message to the script's log with<br>level=ERROR, and then exits from the script with the same<br>code. This, along with _verify_binary, renders obsolete most<br>processing functions of \$?.                                                                                                    |  |  |
| _verify_binary <custom<br>error message&gt;</custom<br> | This is implemented as an alias that captures the script line<br>number and calls __internal_verify_binary. This function<br>must be called immediately after the binary to be verified. It<br>checks the return value from the binary; if nonzero, it posts the<br>passed custom error message to the script's log with<br>level=ERROR, and then exits from the script with a standard<br>error code (not the binary exit code). The standard error code is<br>returned so that the calling script can automatically report the<br>error by use of _verify_script. This, along with _verify_<br>script, renders obsolete most processing functions of \$?. |  |  |

*Table 3–3 Verify Script Descriptions*

| <b>Script</b>    | <b>Description</b>                                                                                                    |
|------------------|----------------------------------------------------------------------------------------------------|
| $\_verify\_\log$ | This is implemented as an alias that captures the script line<br>number and calls __internal_verify_log. This function<br>performs grep-based checking of the script's log for an easily<br>configured list of strings, including error, exception, and failure.<br>If a configured string is found, a log entry is generated with<br>level=ERROR, indicating the error found; and then a non-zero<br>exit is performed to immediately halt the script. This renders<br>obsolete most functions in the explicit grepping of log files. |

*Table 3–3 (Cont.) Verify Script Descriptions*

The codes defined for use as script exits are as follows:

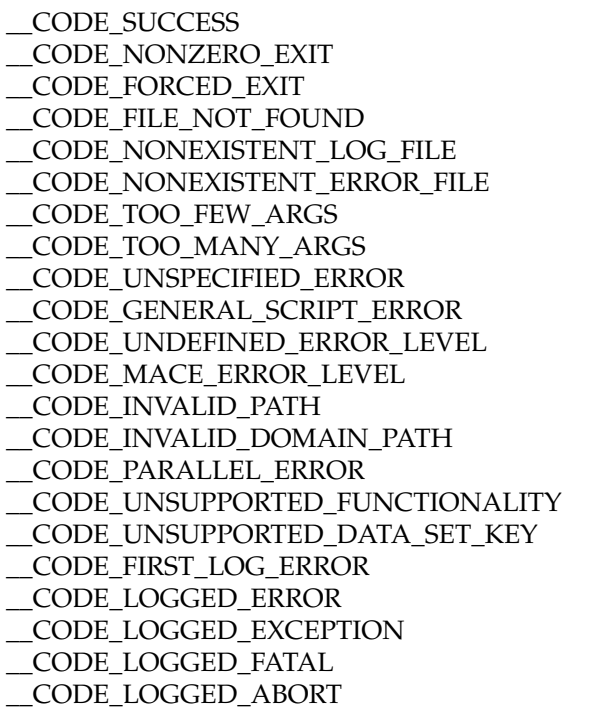

\_\_CODE\_LAST\_LOG\_ERROR

# <span id="page-23-0"></span>**Overview of the Parallelization Functionality**

A framework for the parallelization of script and binary calls is introduced to replace the use of the naked ampersand (&), for executing commands in the background, and wait commands. The framework has these three components:

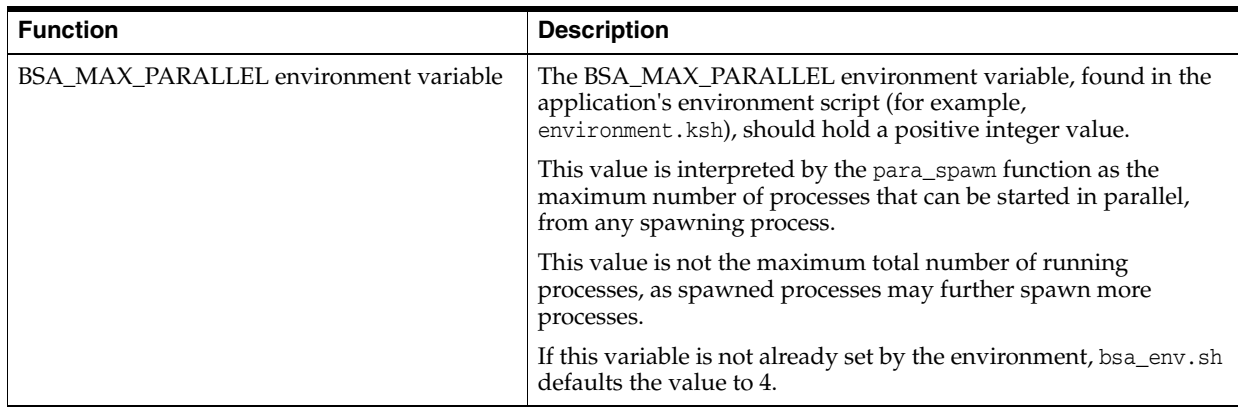

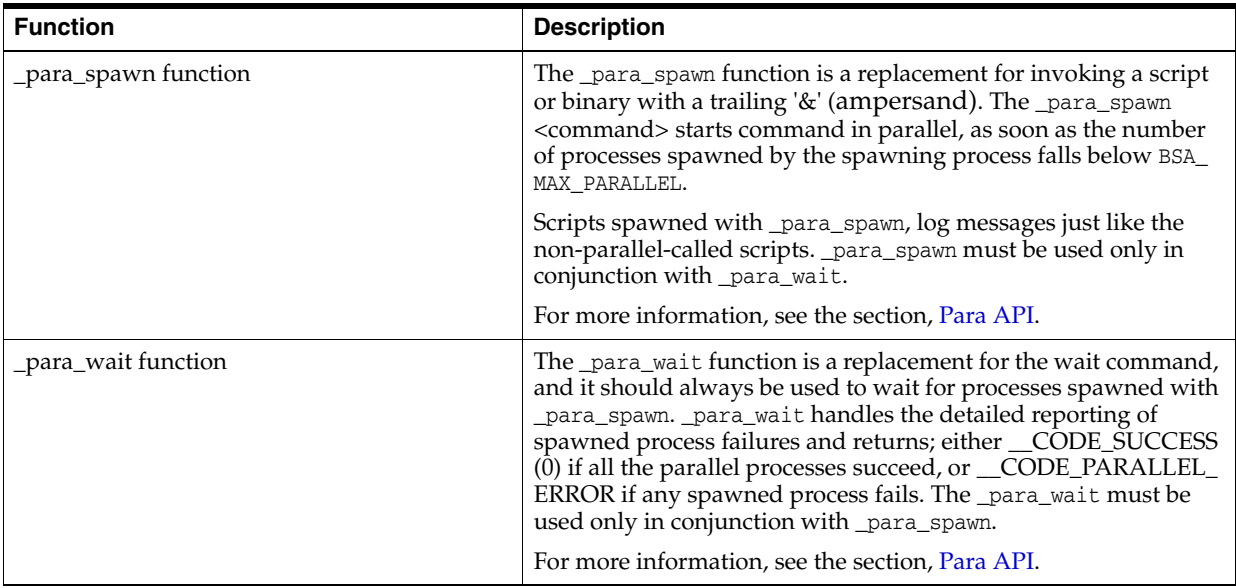

# <span id="page-24-0"></span>**Para API**

[Table](#page-24-3) 3–4 describes the Para API functions:

<span id="page-24-3"></span><span id="page-24-2"></span>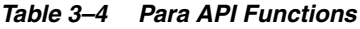

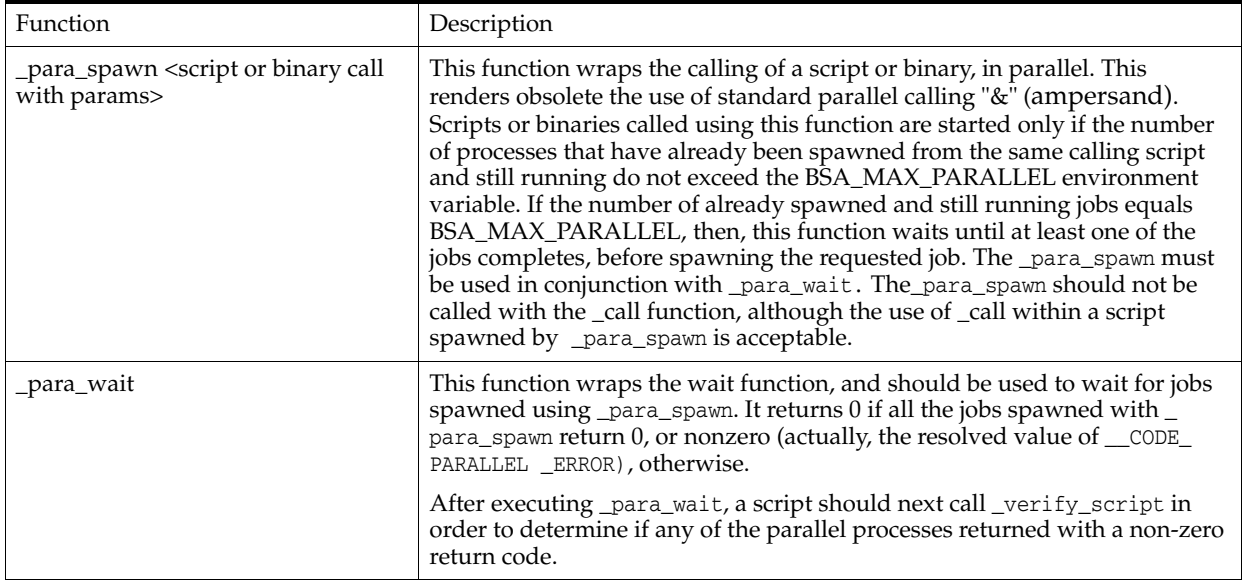

# <span id="page-24-1"></span>**Tar Command Customization**

RPAS BSA includes functionality for uncompressing and unpacking a file that has been packed with UNIX's tar and compress utilities. The tar command used by RPAS BSA is customizable by editing bsa\_env.sh and replacing "TAR=tar" with the name or full path of any alternate version of tar required to circumvent standard UNIX tar file size limits.

# <span id="page-25-0"></span>**SQL Query Wrapping**

The API functions, \_sqlplus and \_sqlplus\_fetch, are used to simplify the database access through batch scripts. Both functions use the RPAS BSA credential file to obtain the schema access. The credential file application can be sent to the functions. Both functions use DEFAULT\_BSA\_SQL\_CRED\_APP for credential lookup if an application is not passed.

The \_sqlplus function can be sent a string of PL/SQL commands, including calls to stored procedures and functions. The function propagates connection errors, syntax errors, unhandled database errors, and handled PL/SQL logic errors. The \_sqlplus function commits automatically.

The \_sqlplus\_fetch function can be sent a SQL query. It propagates connection errors, syntax errors, and unhandled database errors.

## <span id="page-25-1"></span>**RPAS BSA Setup**

Prior to the sourcing of the RPAS BSA common architecture scripts, a batch script or its caller must specialize the RPAS BSA environment settings as necessary (for example, to set BSA\_LOG\_HOME to a local, writable directory). The RPAS BSA architecture is designed to set the environment settings only if they are not preset by the specialized environment. In other words, set up the application environment, and then source the RPAS BSA architecture scripts, which fine tune and default any necessary settings that do not already exist.

Specialized application environment setup is best done by setting up a common script that is sourced by all the specialized application environment scripts. The common script should initialize the specialized environment settings, and then source bsa\_ common.sh to complete the environment setup. Each specialized environment script should normally cache any input parameters (preferably saved to a local, descriptively-named script variable), and then source the common application script.

The following variables in [Table](#page-25-3) 3–5 should be customized. Some of these have been described more extensively in the preceding documentation.

| <b>RPAS BSA Variable</b> | <b>Default Value</b> | <b>Description</b>                                                                                                    |
|--------------------------|----------------------|----------------------------------------------------------------------------------------------------|
| <b>BSA ARCHIVE DIR</b>   | \$TMP                | The directory that will contain the copies of archive files<br>created with tar and compress command and imported<br>from data source outside the application. |
| <b>BSA CONFIG DIR</b>    | \$TMP                | The directory containing configuration files used for<br>unpacking of data files.                                                                              |
| <b>BSA LOG HOME</b>      | \$TMP                | The directory containing the log files generated by the<br>RPAS BSA logging functionality (for example, _call).                                                |
| <b>BSA LOG LEVEL</b>     | <b>INFORMATION</b>   | The desired level of message logging. Used by both logging<br>to screen and to log files. Valid values are:                                                    |
|                          |                      | <b>PROFILE</b>                                                                                                    |
|                          |                      | <b>DEBUG</b>                                                                                                    |
|                          |                      | <b>INFORMATION</b>                                                                                                    |
|                          |                      | <b>WARNING</b><br>$\blacksquare$                                                                                                    |
|                          |                      | <b>ERROR</b><br>$\blacksquare$                                                                                                    |
|                          |                      | <b>NONE</b>                                                                                                    |

<span id="page-25-3"></span><span id="page-25-2"></span>*Table 3–5 RPAS BSA Variables*

| <b>RPAS BSA Variable</b> | <b>Default Value</b> | <b>Description</b>                                                                                                    |
|--------------------------|----------------------|----------------------------------------------------------------------------------------------------|
| <b>BSA_LOG_TYPE</b>      | 1                    | The desired logging type:                                                                                                    |
|                          |                      | 1=Text Only.<br>$\blacksquare$                                                                                                    |
|                          |                      | 2=XML Only<br>$\blacksquare$                                                                                                    |
|                          |                      | 3=Text & XML                                                                                                    |
| <b>BSA MAX PARALLEL</b>  | 4                    | The maximum number of processes that can be started in<br>parallel, from any spawning process.                                             |
| <b>BSA SCREEN LEVEL</b>  | <b>NONE</b>          | The desired level of logging to the terminal. Valid values<br>are:                                                                         |
|                          |                      | <b>PROFILE</b><br>$\blacksquare$                                                                                                    |
|                          |                      | <b>DEBUG</b><br>$\blacksquare$                                                                                                    |
|                          |                      | <b>INFORMATION</b><br>$\blacksquare$                                                                                                    |
|                          |                      | <b>WARNING</b><br>$\blacksquare$                                                                                                    |
|                          |                      | <b>ERROR</b><br>$\blacksquare$                                                                                                    |
|                          |                      | <b>NONE</b><br>$\blacksquare$                                                                                                    |
| <b>BSA TEMP DIR</b>      | \$TMP                | Directory used to store temporary files, for example: for<br>sorting temporary space, for one-off files created during<br>batch processes. |

*Table 3–5 (Cont.) RPAS BSA Variables*